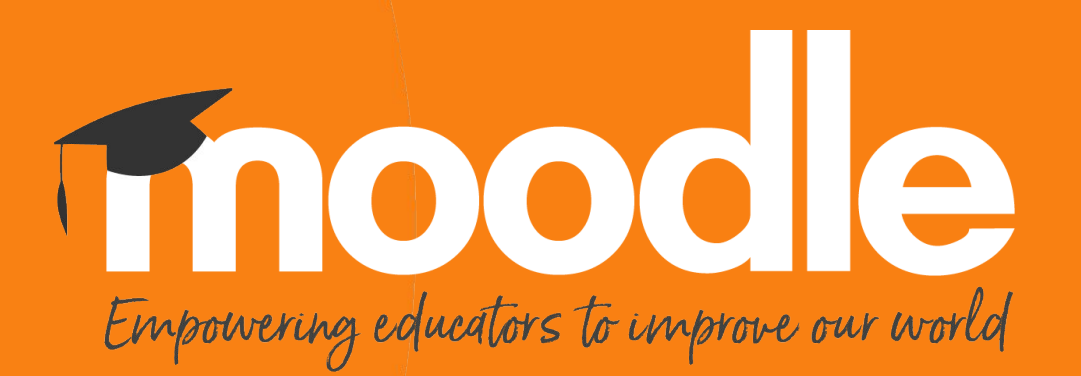

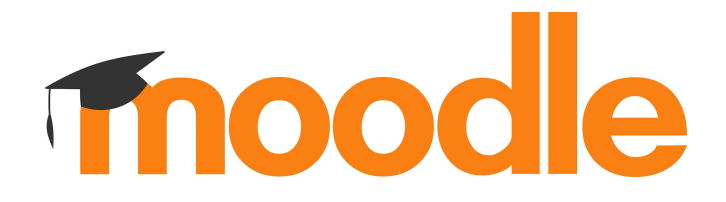

#### **Moodle 4.0 navigation**

Adrian Greeve 10-08-2021

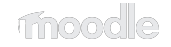

#### **Overview**

- Goals of the project
- Step through of changes
- Pre-emptive answering of common questions
- Question and answer

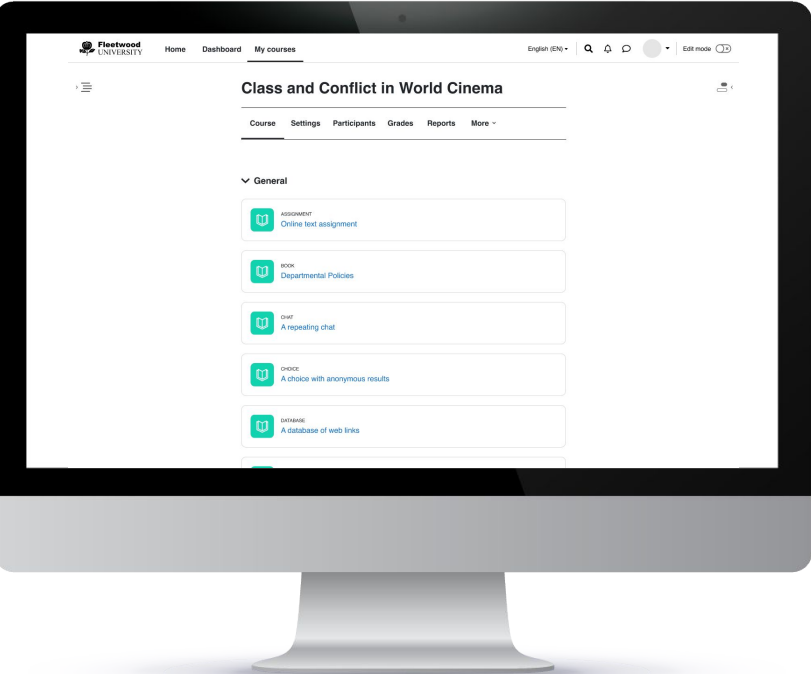

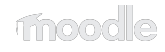

# **Navigation (goals)**

- Reduce multiple pathways to the same location
- Create common patterns for navigation
- Navigation options are contextually relevant
- A consistent feel between mobile and desktop

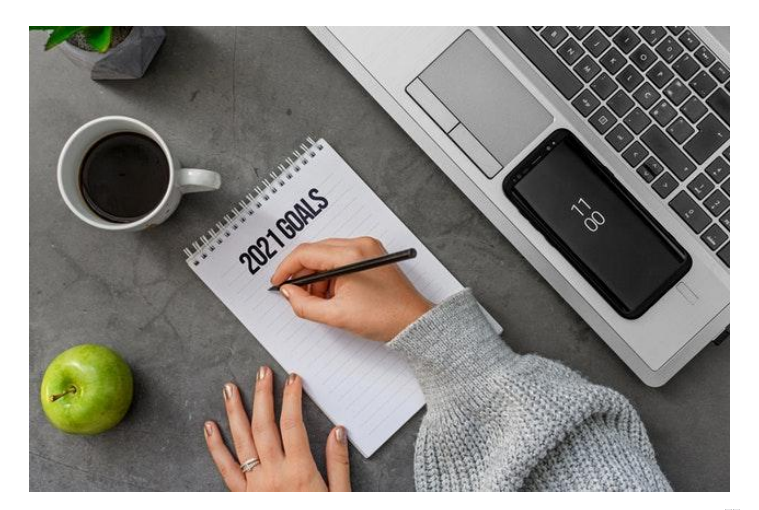

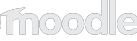

## **Primary navigation**

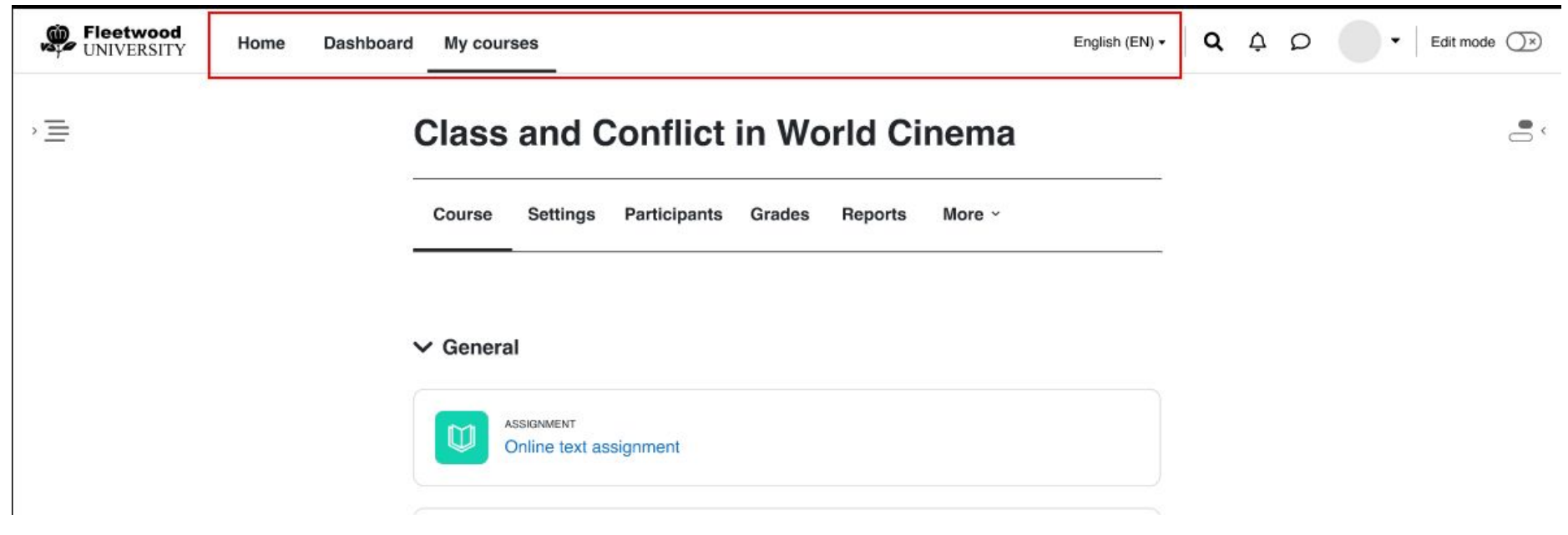

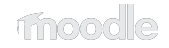

#### **Secondary navigation**

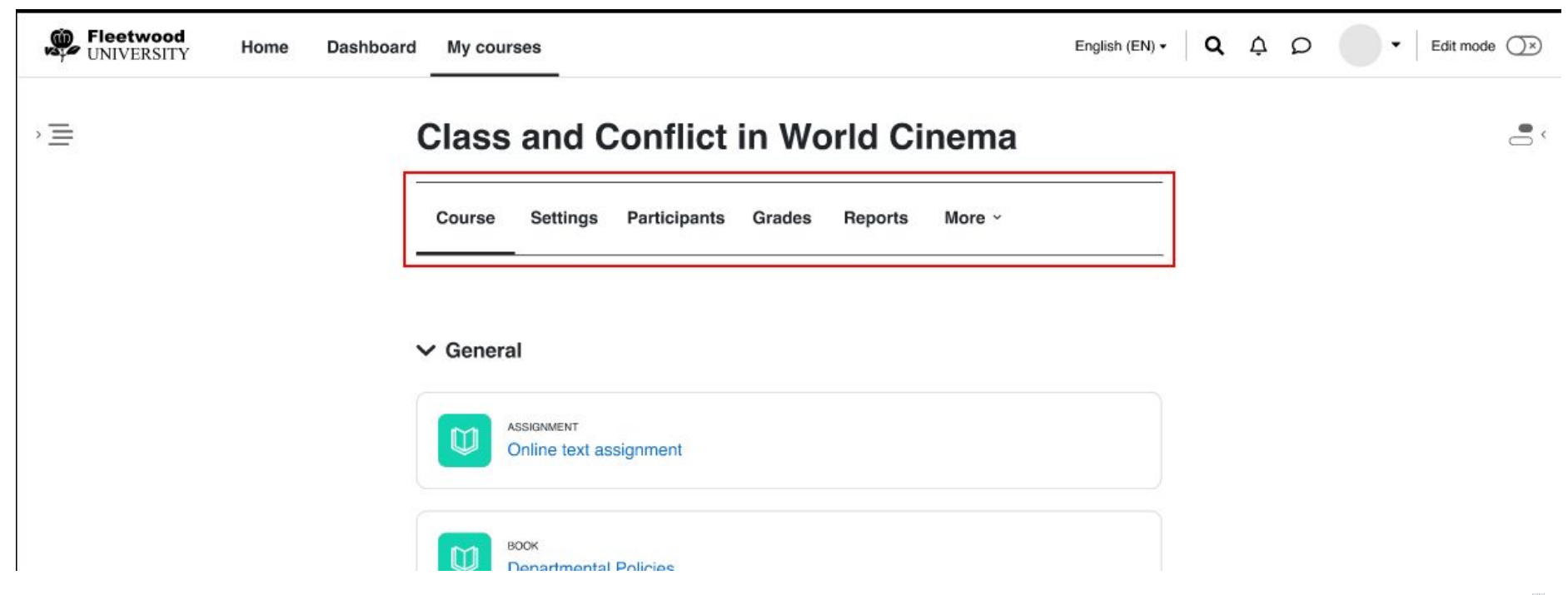

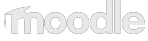

#### **More menu**

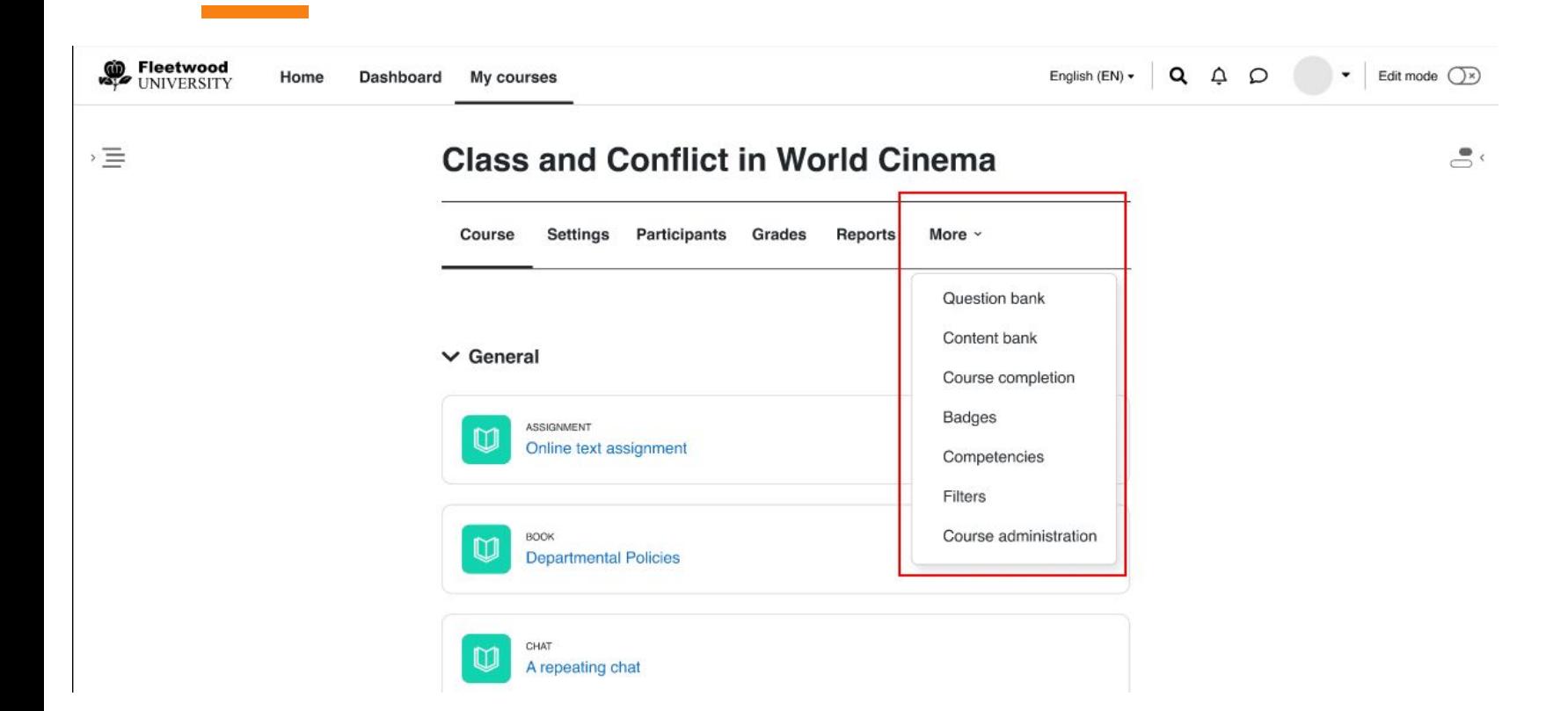

#### **Other changes (breadcrumbs)**

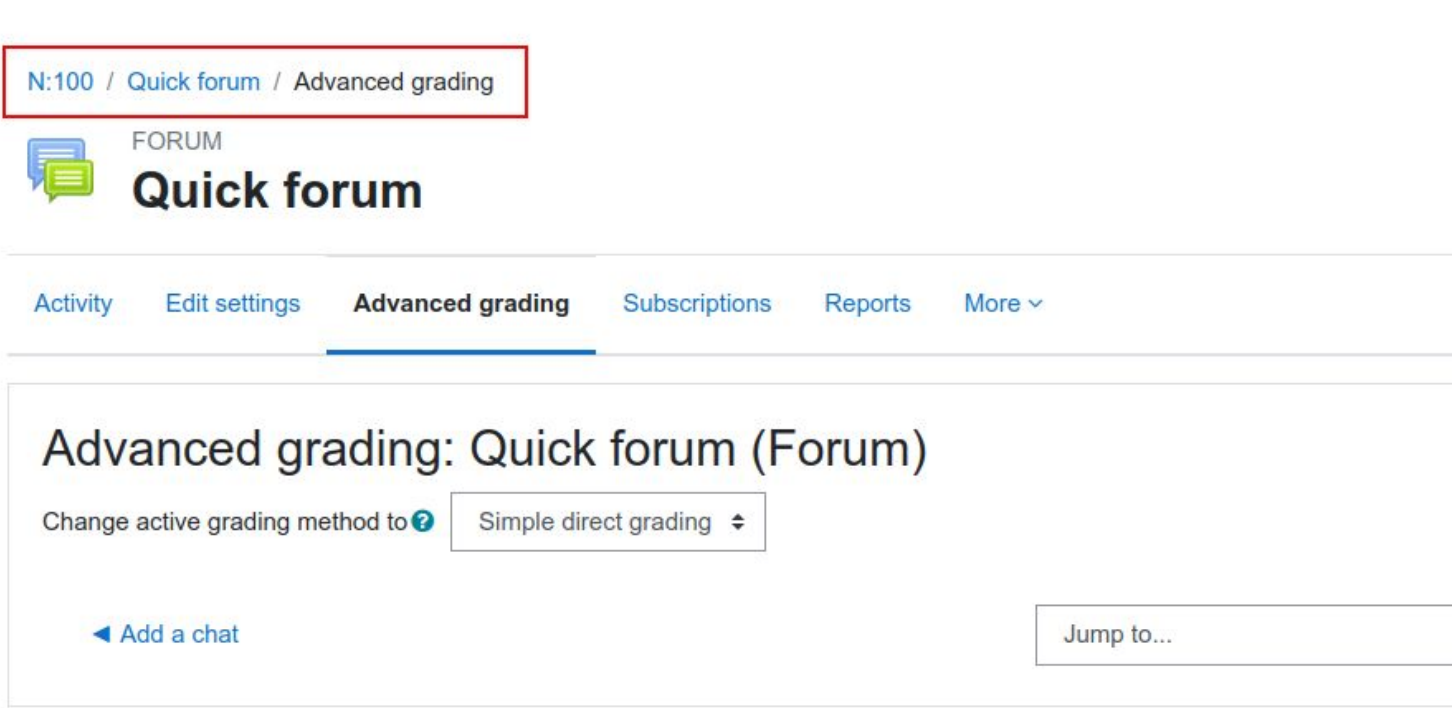

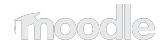

#### **Other changes**

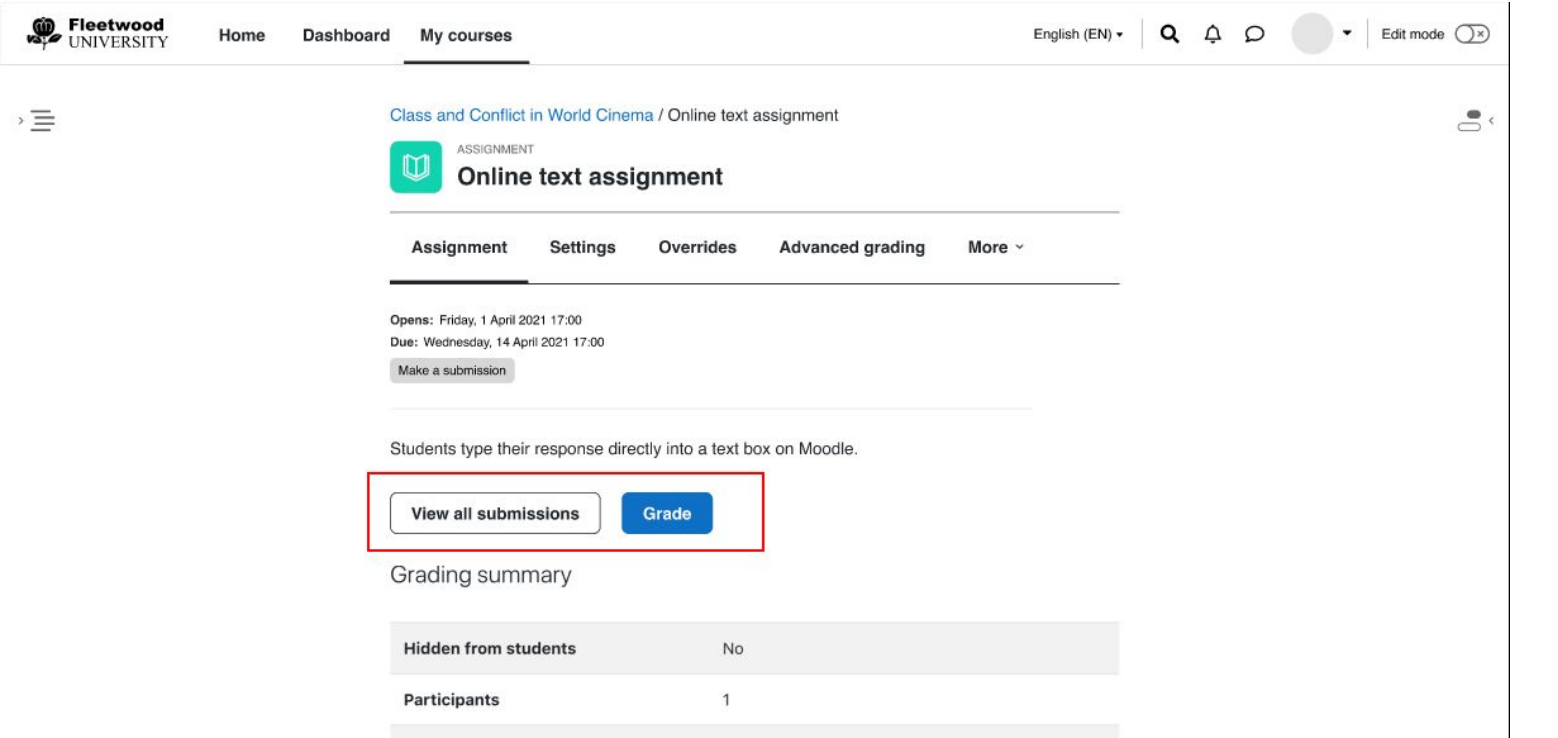

# **Frequently asked questions**

- Do I have to make changes?
- How do I add nodes to the top nav bar?
- How do I add nodes to the secondary nav bar?
- My current settings are in a child group. How does this look?
- How do I add items in the more menu by default?
- How do I get my items shown in the bar and not in the more menu?
- How do I make the tertiary navigation changes in my module?
- How does this impact my theme?

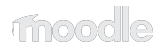

## **Secondary navigation**

Add items to the secondary navigation bar.

```
function block foo extend navigation course(navigation node $parentnode, $course, $context) {
   \text{curl} = \text{new} \text{model} \text{'}\b)$foonode = $parentnode->add(get_string(footitle, block_foo), $url,
      navigation_node::TYPE_SETTING, null, foo);
   $foonode->set force into more menu(true);
}
```
- {modulename} extend settings navigation
- local\_{pluginname}\_extend\_settings\_navigation
- <component>\_extend\_navigation\_course

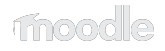

## **Secondary navigation**

Change order of the secondary navigation (modules only).

```
class secondary extends \core\navigation\views\secondary {
      protected function get default module mapping(): array {
             return [
                   self::TYPE SETTING => [
                   'modedit' \Rightarrow 1,
                   "mod {$this->page->activityname} useroverrides" => 2,
                         "mod {$this->page->activityname} groupoverrides" => 3,
                   \left| \right|,
                   self::TYPE CUSTOM => [
                   'advgrading' \Rightarrow 4,
 ],
             ];
      }
}
```
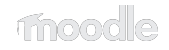

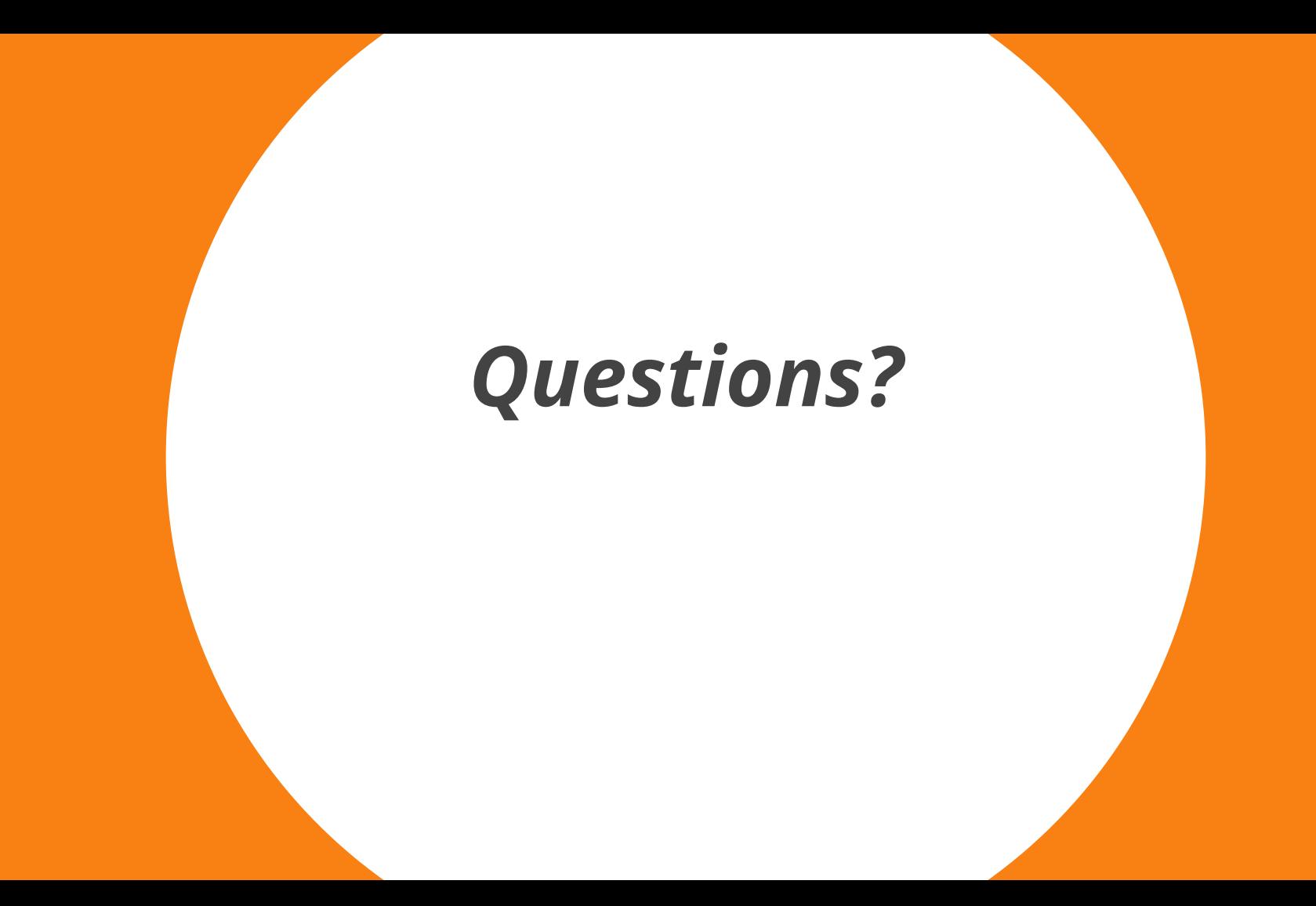

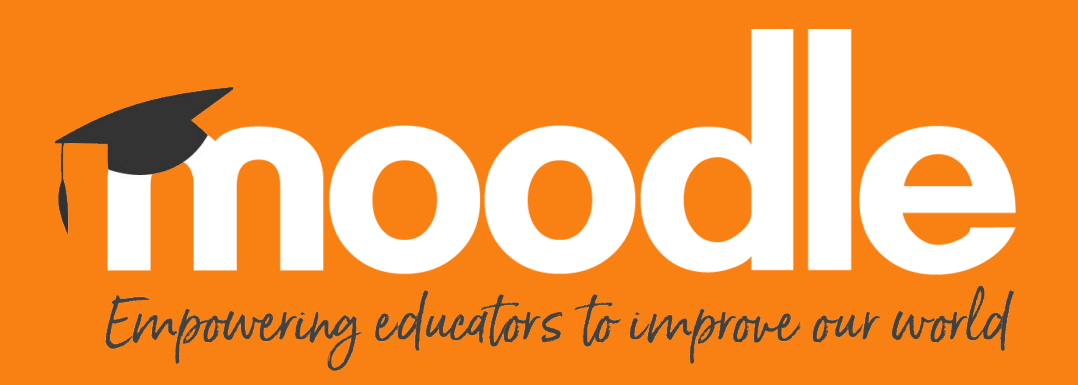

Copyright 2020 © Moodle Pty Ltd